AutoCAD With Serial Key X64

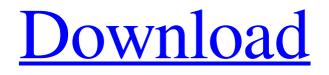

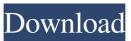

AutoCAD Crack Download [32|64bit]

## When the first AutoCAD was launched, it replaced

AutoCAD Level I and allowed creating a complex drawing (model) on a single screen. But with every release of AutoCAD came an expansion of functionality. In 1989 the first AutoCAD version 3 was introduced, which allowed creating a complex drawing on two screens

simultaneously, setting the first command line parameter. It was a revolution for the CAD market at that time. With every release of AutoCAD, the user interface and available commands have been expanded. The latest version of AutoCAD, released in September 2018,

is called AutoCAD LT 2019. Following are different types of AutoCAD drawings that you can create. Flat Drawing Create any type of rectangular drawing, including detail drawings, etc. Drawings can be laid out on paper or used for presentations on a computer screen or

projector. Multiple views can be combined into a single drawing, and the actual detail drawings and layout can be done as desired. 2D Drawing Create most types of twodimensional drawings. Drawings can be laid out on paper or used for presentations on a computer

screen or projector. 3D Model Drawing Drawings can be based on a 3D model. 3D modeling was first introduced in the AutoCAD 2003 software. 3D models of objects can be modified in many ways including rotating, scaling, translating, and shading. As with the two-dimensional

drawings, a drawing can be displayed in more than one view, and the actual model can be edited as desired. 2.5D Drawing A 2.5D drawing has an elevation or height component as well as a horizontal or x-y axis. Most AutoCAD 2D drawings have a height (zaxis) dimension. These

drawings are not based on a 3D model. Drafting Drawings can include every type of detail drawing and drawing that does not have a 2D or 3D model base. These drawings are not intended to show an object or scene but rather the design of an object or the path that an object takes. 2.5D Drafting

This type of drawing is similar to a 2.5D drawing, but they also include a height dimension. Vector This type of drawing is based on a vector model, which is the most popular method for creating a 2D drawing. A vector model is also used for creating a 3

AutoCAD Crack + Free (April-2022)

Authoring tools Before the release of AutoCAD 2011, AutoCAD was the only CAD software which allowed the user to develop their own modules or addons. AutoCAD 2012 and later versions allow developers to create their own add-ons using Visual Studio, WYSIWYG Visual

Studio, or Expression Blend 4 or Visual Studio 2013. AutoCAD 2016 and later versions now allow the developer to use Visual Studio 2012 or Visual Studio 2013. One can use a third-party software such as Autodesk Developer Studio or.NET Developer Studio to create AutoCAD add-ons.

However, Autodesk did not release such software for Windows OS. In recent years, a number of Windows-based tools became available for use with AutoCAD. In addition to Autodesk Developer Studio, AutoCAD Marketplace created tools that can be used to create

AutoCAD add-ons. AutoCAD Designer supports UML models which are used for modeling. Features Autodesk Design Review Design Review enables the user to double check the drawing at various stages in the design process. It allows the user to select and place

objects, check dimensions, edit existing objects and check for layout and housekeeping. The selected objects or drawings are presented in a sketch view which can be adjusted to be closer or farther away. The user can use the grid and snapping system to ensure objects will line up

correctly. Drawing Cleanup Autodesk Design Review provides an effective way to clean up a user's existing drawing. The user can edit objects, add annotation, verify the dimensions of objects and add views and projections. AutoCAD allows users to open, edit, save and view drawings and

3D models. Design and technical support Like other CAD programs, AutoCAD provides two user interfaces – a 2D user interface and a 3D user interface. 2D work can be accomplished in either interface. AutoCAD can be used in a networked environment. Pricing and availability AutoCAD is

available for Windows operating systems. AutoCAD LT AutoCAD LT (originally AutoCAD 95 LT) is a free edition of AutoCAD. It is aimed at the cadastral industry, engineering and survey offices, but is also available to those seeking a basic 2D drafting tool. AutoCAD LT

## has been 5b5f913d15

Install Autodesk DWG Forge and Activate it. Go to Tools - Options - Autodesk DWG Forge and add to the favourites the desired path to the folder of the file. Install Autodesk Inventor and activate it. Install Autodesk Inventor Forge

and Activate it. Go to Tools - Options - Autodesk Inventor Forge and add to the favourites the desired path to the folder of the file. Install Autodesk Imagine and Activate it. Go to Tools - Options - Autodesk Imagine and add to the favourites the desired path to the folder of the file. You

can also use the tool by setting the output folder to the same where the installer is saved. Then the installer is hidden and will remain so on the Desktop. package org.infinispan.cli.impl; import static org.infinispan. cli.impl.LogFactory.log; import org.infinispan.cli.Co mmands; import org.infinis

pan.cli.handlers.Handler; import org.infinispan.cli.han dlers.Command; import org. infinispan.cli.handlers.excep tions.InvalidArgumentExce ption; import org.infinispan. cli.handlers.helpers.HelpFor matter; import org.infinispa n.cli.handlers.helpers.HelpS upport; import org.infinispa n.cli.handlers.helpers.HelpU

til; import org.infinispan.cli. impl.handler.HandlerFactor y; import org.infinispan.cli.i mpl.handler.HelpCommand Handler; import org.infinisp an.cli.impl.handler.HelpRes ponseHandler; import org.in finispan.cli.impl.handler.Inv alidCommandHandler; import org.infinispan.cli.im pl.handler.LoggingHandler;

import org.infinispan.cli.im pl.handler.SuccessfulComm andHandler; import org.infi nispan.cli.impl.help.HelpCo mmandHandlerFactory; import org.infinispan.cli.im pl.help.HelpHandler; /\*\* \* Generic command handler factory. \* \* @author Tristan Tarrant <tristan@infinispan.org>

## @since 11.0 \*/

What's New in the AutoCAD?

Changes to import markup are now always imported into the correct layer; also, all lines are now imported with their relative snapping and offset properties. This means that your drawing will always snap, and have

the proper offset properties, even if your imported image or paper is misaligned or out of focus. Automatic loss of "M" in bitmap images: BMP and WMF files can be more efficient by using a bitmap compression type (BM or WM). However, in older editions, drawings saved as these types of bitmap

format images would have the "M" designation. In AutoCAD 2023, when you open these files, the "M" designation will be removed automatically if you're using the default settings. PNG support: PNG files can be created and saved in the LZW format (from the Compression tab in the Edit

tab in the Properties dialog box). When you're finished creating a PNG file and are ready to export the image for use in the other programs, you'll find that the LZW compression option is automatically available. Export options available to other applications: Use the new

"Export Options" dialog box to specify the image compression options that you'd like to use in other programs. For example, if you have a.ZIP file and you'd like to import that image into AutoCAD using the "Import" function, you can select the "Include ZIP" option and use the

"Compression" tab to specify the compression options. The "Compression" tab will enable you to specify the compression levels available (see below). **Export** Options Compression Levels 0 1 2 3 4 5 6 7 8 9 10 Inclusion of ZIP: 0 0 0 1 0 0 0 0 0 0 0 Bitmap Compression: 0 1 2

3 4 5 6 7 8 9 10 (Default) New AutoCAD graphic editing features: Support for more powerful graphics editing tools You can now use the "pencils" to perform geometric transformations. Click on the pencil tool, and you'll be able to define linear and/or angular values and change those values.

You'll be able to move lines, rotate lines, change line widths and so on. You can create curves (instead of just ellipses System Requirements For AutoCAD:

Requires OpenGL 2.0 or newer on the host system. Windows: 32-bit/64-bit Microsoft Windows OS, including Windows XP or later. Mac: 32-bit or 64-bit Mac OS X 10.4 or later. Linux: 32-bit or 64-bit Linux distribution. Note

that the demo must be launched from a running Linux system. The demo requires a 3D graphics accelerator to be installed on the target system (no matter what the operating system is). Supported

## Related links:

http://uniqueadvantage.info/autocad-crack-keygen-download-pc-windows/ https://luxvideo.tv/2022/06/07/autocad-24-1-crack-free-license-key-latest-2022/ https://purosautoshartford.com/?p=29713

https://nixxcommerce.com/advert/autocad-3264bit-latest/

https://www.debeiaard-utrecht.nl/advert/autocad-crack-torrent-april-2022/

http://lixenax.com/?p=1884

https://curriculumsquare.org/wp-content/uploads/darele.pdf

https://ssmecanics.com/wp-content/uploads/2022/06/gilkass.pdf

https://www.afrogoatinc.com/upload/files/2022/06/B1QUE7Oyre7uUq4O7ggc\_07\_1544f52a45238eec2abcc

c3ba75a53b6\_file.pdf

https://elc-group.mk/2022/06/07/autocad-24-1-crack-activation-key-download-for-pc-final-2022/

https://seoburgos.com/wp-content/uploads/2022/06/AutoCAD-24.pdf

http://rastadream.com/?p=3413

http://jaxskateclub.org/2022/06/07/autocad-24-0-crack/

https://citywharf.cn/autocad-crack-keygen-download-for-pc/

https://walter-c-uhler.com/autocad-crack-free-2/

https://emsalat.ru/wp-content/uploads/2022/06/vannben.pdf

https://deardigitals.com/wp-content/uploads/2022/06/AutoCAD-8.pdf

https://axisflare.com/upload/files/2022/06/mTmKfop38lmO4gOw13Hh\_07\_1544f52a45238eec2abccc3ba75 a53b6\_file.pdf

https://ecafy.com/wp-content/uploads/2022/06/AutoCAD-22.pdf

https://wo.barataa.com/upload/files/2022/06/hKLR5Zi7BpHC7RF35swh\_07\_1544f52a45238eec2abccc3ba7\_5a53b6\_file.pdf